## **DIPLOMDARBU DRUKA UN** IESIEŠANA E.COPYPRO.LV VIETNĒ

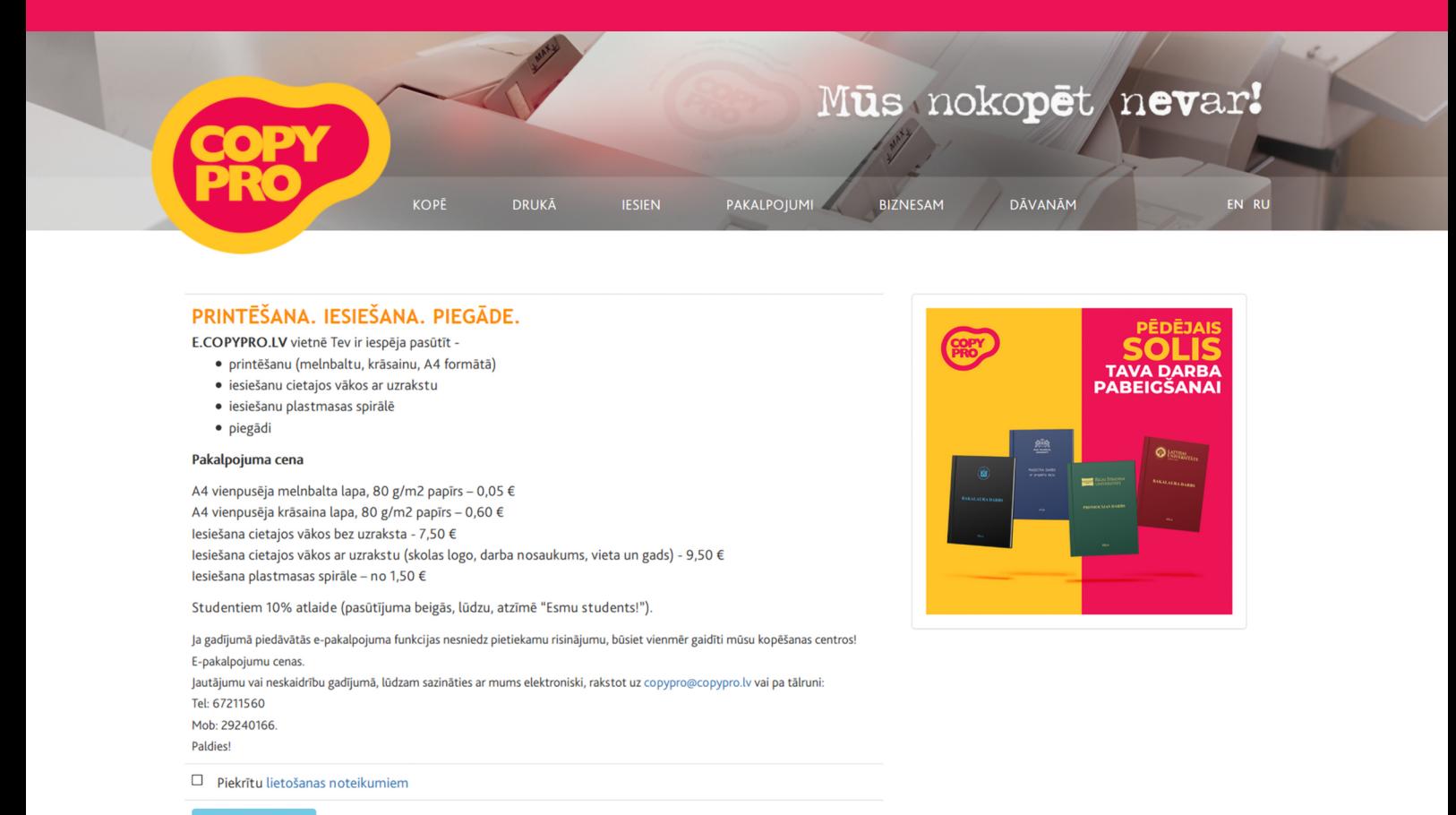

## Sākumlapa ar aprakstu un cenām

## Nospiežot pogu "Veikt pasūtījumu", ir redzama sekojoša informācija: **1. punktā:** Izvēlieties cieto vāku eksemplāru skaitu, vāka krāsu, papildu elementus (uzrakstu uz vāka un pašlīmējošu stūrīti recenzijas vai CD ievietošanai, kuru mūsu darbinieki ielīmēs pie darba aizmugurējā vāka) **2. punktā:** Izvēlēties uzraksta krāsu uz cietā vāka (zelta krāsa, sudraba krāsa, zila vai sarkana krāsa). Ja uzraksts ir latviešu valodā, ir gatavas sagataves. **3. punkts:** Nospiediet pogu "Pievienot PDF failu" un augšupielādējiet vajadzīgo failu. Vienā reizē iespējams augšupielādēt divus PDF dokumentus!Cieto vāku krāsa un skaits  $\left(1\right)$ Pievieno PDF drukas failu un norādi melnbaltās un krāsainās lapas (3) **Skaits** Vāka krāsa **No**  $\begin{array}{c|c|c|c|c} \hline \textbf{b} & \textbf{b} & \textbf{b} \end{array}$  $\overline{1}$ **Bordo Drukas faili:** Melnbaltas lapas: 0 Krāsainas lapas: 0 Stūrītis recenzijas vai CD Uzraksts uz vāka Pievienot PDF failu <sup>®</sup> Turpināt  $\blacktriangleright$ ievietošanai (pašlīmējošais)  $\boxtimes$  jā, +2.00  $\Box$  Ja, +0.80 Kā izveidot darbu .pdf formātā? · Windows lietotājiem · Mac lietotājiem Vāka uzraksts (2) Uzraksta krāsa Uzraksta valoda **Piemērs aizpildāmajiem** Latviešu **Zelta laukumiem.** Izglītības iestādes nosaukums Logo Latvijas Universitāte ⊠ jā Darba veids **Palīdzība kā izveidot Bakalaura darbs PDF. faila formātu!** Vieta / Gads  $\ddot{\phantom{0}}$ **Rīga 2020** Ir iespēja uzdrukāt arīuniversitātes logo (šī iespēja ir ieslēgta automātiski)

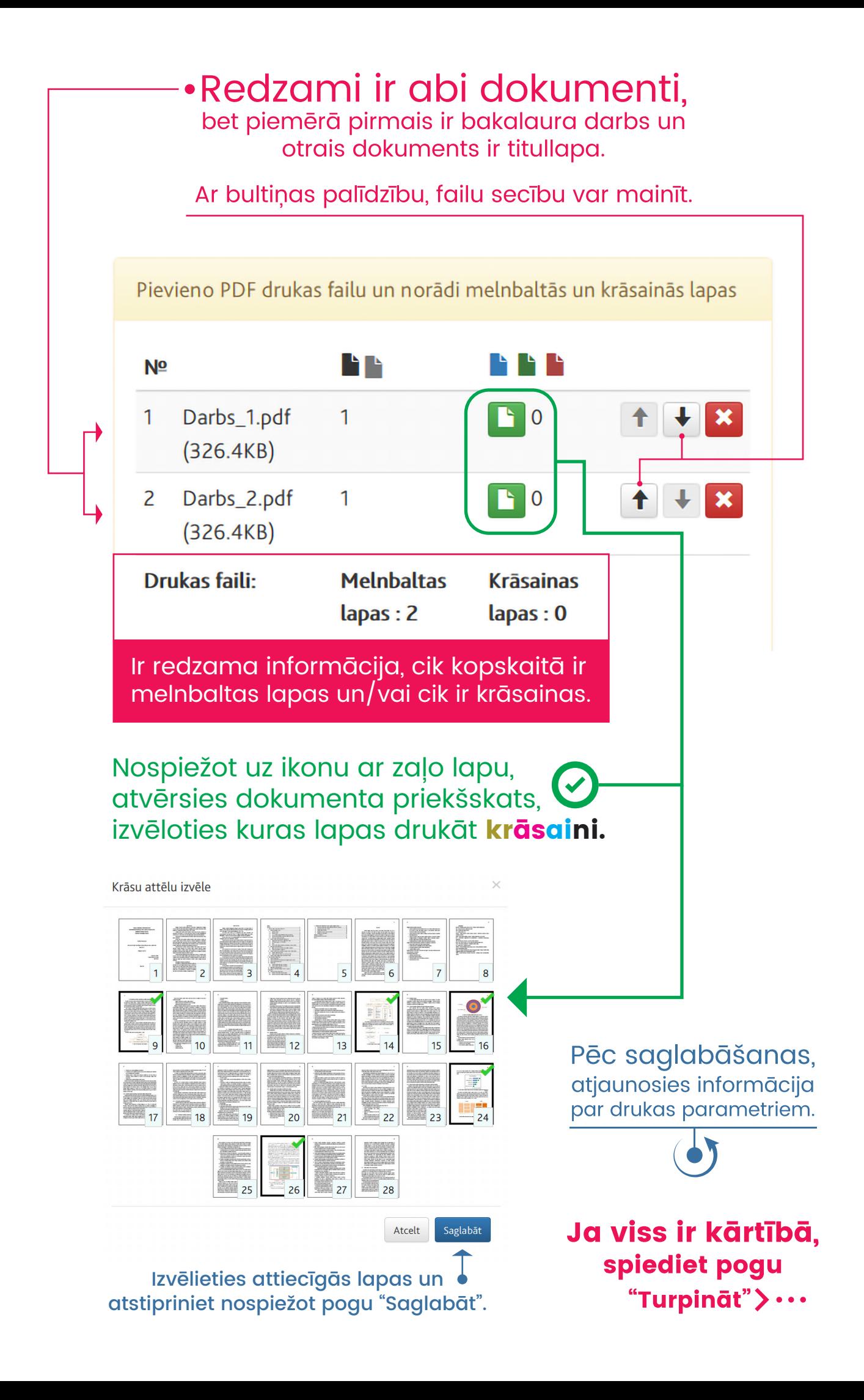

![](_page_3_Picture_0.jpeg)

![](_page_3_Picture_43.jpeg)

**5.punkts:** Redzams pasūtījuma kopsavilkums ar lapu, eksemplāru daudzumu un cenu.

![](_page_3_Picture_44.jpeg)

## $\Gamma^\bullet$ Izvēlieties, kur pasūtījumu izņemsiet. Raiņa bulvārī 17, Dēļu ielā 4, Omnivas pakomātu vai kurjeru.

![](_page_4_Picture_32.jpeg)

Pie veiksmīgas apkmaksas uz jūsu e-pastu tiks izsūtīta elektroniskā vēstule ar pasūtījuma numuru un pasūtījuma detaļām.